# **LAS 10 TÉCNICAS MÁS UTILIZADAS POR LOS CIBERCRIMINALES**

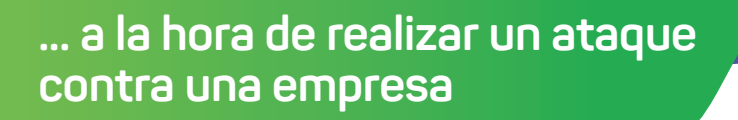

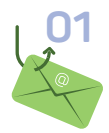

#### **01 Spear phishing adjunto**

Envío de emails durante la fase inicial de un ataque con un **archivo adjunto malicioso** para obtener información confidencial o comprometer el sistema.

#### **03 Ficheros ofuscados**

Busca evadir los sistemas de protección como los antivirus para cifrar los ficheros maliciosos y **que el código no sea fácilmente analizable**, sin poder determinar si es malicioso hasta que se ejecute.

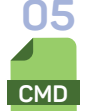

#### **05 Línea de comandos de Windows**

Denominado **cmd.exe**, suele usarse por administradores de sistemas, desarrolladores o usuarios avanzados, y es también utilizada habitualmente en los ataques.

#### **07 Entradas de arranque del registro / Carpeta de inicio**

Mantiene la persistencia en el sistema **agregando un programa a una carpeta de inicio** o haciendo referencia a éste mediante una clave de ejecución del Registro.

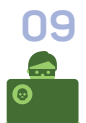

## **Borrado de archivos 09**

La técnica consiste en eliminar los ficheros que evidencian el ataque, **durante la misma intrusión o posteriormente**, con el objetivo de **dejar el menor rastro posible**.

### **02 Archivos maliciosos**

Busca que el usuario abra un archivo malicioso en el dispositivo objetivo, siendo las extensiones más habituales **.doc, .pdf, .xls, .rtf y .exe.**

#### **04 Powershell**

Incluido por defecto en el **sistema operativo Windows**, el atacante puede usarla para realizar una

serie de acciones como la búsqueda de información, la ejecución de código o descargar y ejecutar archivos desde Internet en el disco y en la memoria.

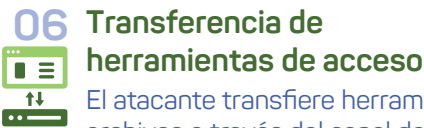

**c:\\_**

#### **06 Transferencia de**

El atacante transfiere herramientas u otros archivos a través del canal de comando y control o mediante **protocolos como FTP**.

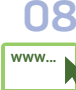

# **Protocolos Web 08**

Los cibercriminales se comunican con los sistemas afectados mediante el uso de **protocolos de capa asociados al tráfico web** para evitar ser detectados o filtrados al mezclarse con el tráfico web existente.

#### **Tareas programadas 10**

El atacante hace uso del Programador de Tareas de Windows para colocar una **tarea con código malicioso que se ejecute al iniciarse el sistema** para mantener persistencia o que sea de tipo recurrente.

**En caso de incidente de ciberseguridad… se debe notificar inmediatamente al responsable de la organización. Puedes ponerte en contacto con nosotros llamando al 900 104 891 o enviando un email a incidencias@bcsc.eus.** 

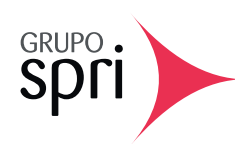

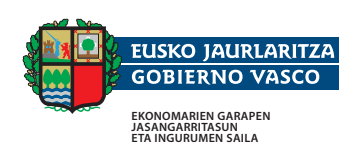

**DEPARTAMENTO DE DESARROLLO ECONÓMICO, SOSTENIBILIAD Y MEDIO AMBIENTE**

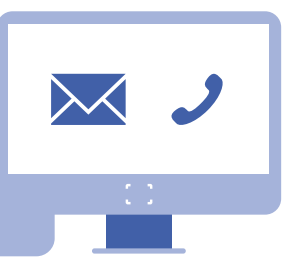

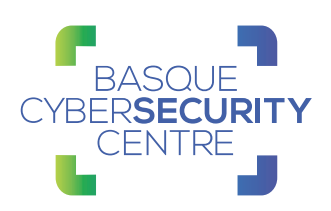